# **Anexos (CSWANEXO)**

### **Pré-Requisitos**

Não há.

#### **Acesso**

Módulo: Componentes

Grupo: Consulta de Componentes

Esta tela é acessada de diversos programas do sistema, através do botão **Anexos**.

## **Visão Geral**

O objetivo deste componente é facilitar o gerenciamento de arquivos relacionados a um documento no Consistem ERP.

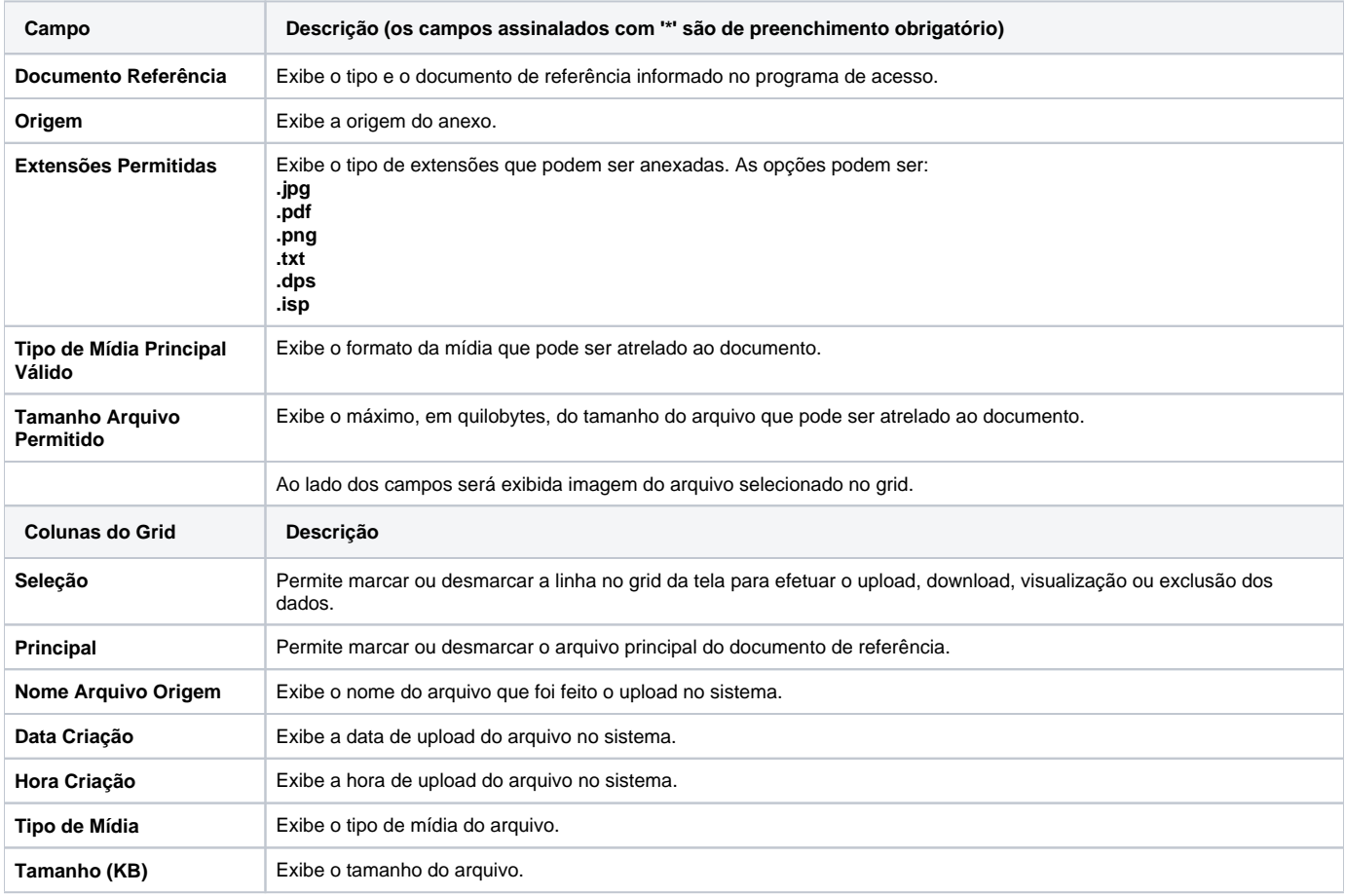

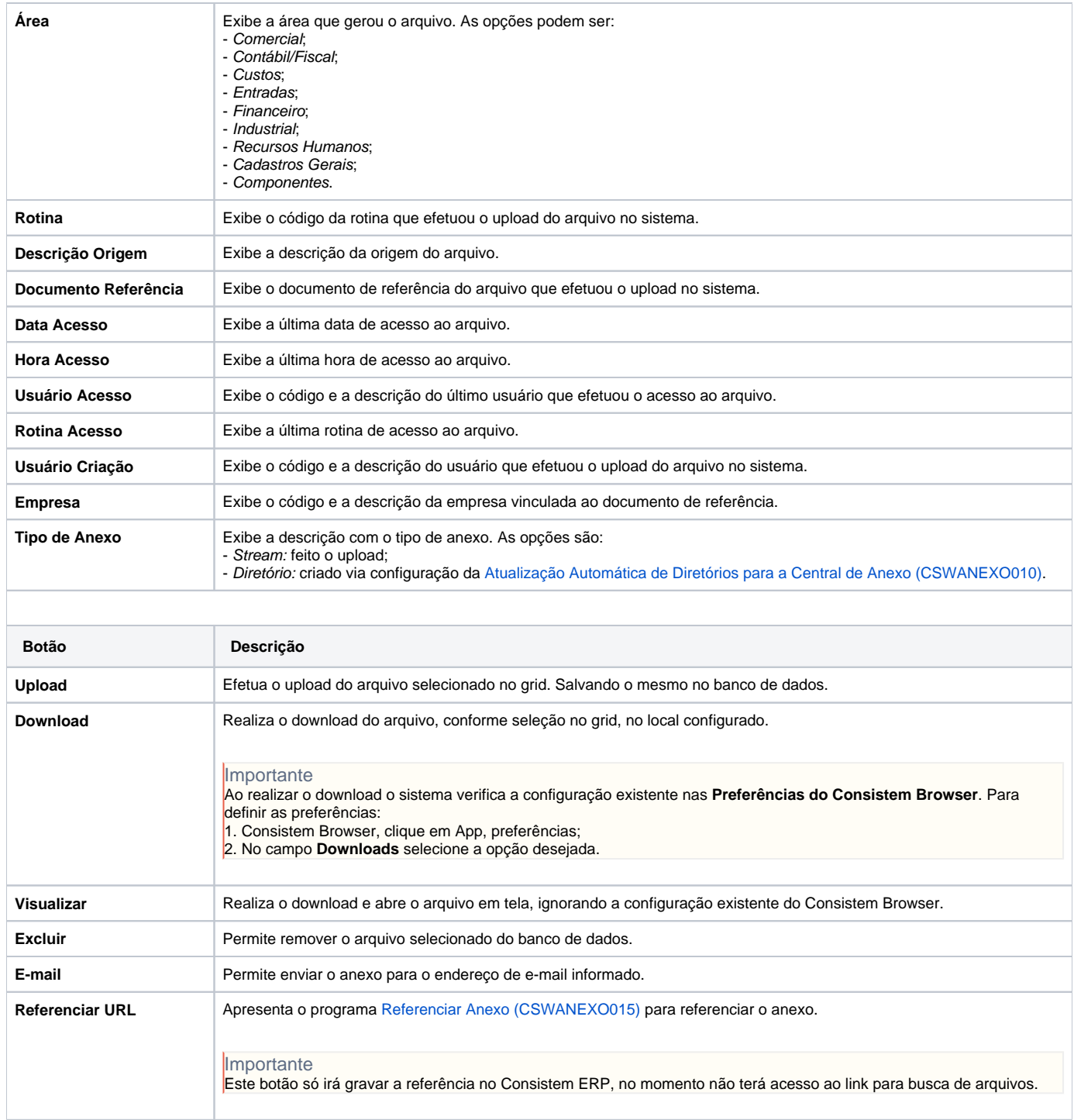

#### Atenção

As descrições das principais funcionalidades do sistema estão disponíveis na documentação do [Consistem ERP Componentes.](http://centraldeajuda.consistem.com.br/pages/viewpage.action?pageId=56295436)

A utilização incorreta deste programa pode ocasionar problemas no funcionamento do sistema e nas integrações entre módulos.

Exportar PDF

Esse conteúdo foi útil?

Sim Não